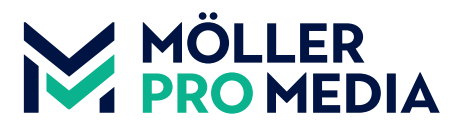

# **moellerpromedia.de daten@moellerpromedia.de**

# **RICHTLINIEN ZUR DRUCKDATENANLIEFERUNG**

# **Allgemein**

Um einen einwandfreien Ablauf des Drucks zu gewährleisten, sind einige Punkte bei der Datenerstellung zu beachten. Unsere Richtlinien dienen Ihnen als Unterstützung und Wegweiser für die Generierung korrekter Druckdaten. Zusätzliche Hilfestellungen finden Sie im Bereich Downloads auf unserer Internetseite **www.moellerpromedia.de/service**

Dort werden Ihnen die passenden Job-Options, Farbprofile und Acrobat-Preflight-Profile zur Verfügung gestellt. Sollten Sie dazu noch Fragen haben oder Unterstützung benötigen, senden Sie bitte eine E-Mail an: daten@moellerpromedia.de

# **01 ALLGEMEINE DATENRICHTLINIEN**

# **Datenformate**

Unsere Standardformate ist PDF/X-4. Wir benötigen die PDF-Daten als Einzelseiten (gerne auch in einer PDF-Datei des gesamten Druckproduktes) mit dem zutreffenden Farbprofil. Umschläge für Klebebindungen oder Umschläge mit Klappe sollten als Montageflächen angeliefert werden. Sollten Sie offene Daten oder andere Datenformate senden wollen, sprechen Sie dies bitte vorher mit Ihrem Kundenberater ab.

# **Dateibenennung**

Die Daten müssen nach einer nachvollziehbaren Syntax benannt werden. Dies bedeutet, dass die Daten wie folgt benannt werden sollten: Seitenzahl\_IN/US\_Produktname Beispiel: U1\_U4\_US\_Datenrichtlinien oder 003-046\_IN\_Datenrichtlinien

# **Bilddaten**

Für ein optimales Druckergebnis benötigen wir Farb- und Graustufenbilder in 300 ppi und Strichzeichnungen mit 1200 ppi. Unser Preflight beanstandet alle Elemente unter 200 ppi, da diese Auflösung in der Regel qualitativ nicht ausreicht. Um große Datenmengen zu vermeiden, achten Sie bitte darauf, dass Sie keine zu großen Bilder in den Daten haben. Bitte beachten Sie die ICC-Profile der Papierkategorie Ihres gewünschten Bedruckstoffs und deren Farbauftrag.

# **Anschnitt / TrimBox**

Die TrimBox muss korrekt definiert sein (End- bzw. Nettoformat). Bitte legen Sie die Druckdaten ohne Skalierung an. Doppelseitige Motive, die über die Heftmitte laufen, müssen ein durchgehendes Motiv ohne Versatz ergeben. Eventuelle Anpassungen, wie Bundzugaben für Klebebindungen, erfolgen in unserem Haus. Es werden 3 mm ringsherum Anschnitt benötigt. Schnittmarken und Falzmarken müssen angelegt sein. Diese müssen 3 mm vom Anschnitt entfernt platziert werden.

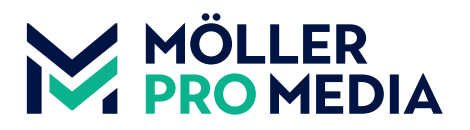

# **Farbmodus**

Wir benötigen die Daten in CMYK, Graustufen oder Sonderfarben, falls Sie mit Sonderfarben drucken lassen möchten (z. B. Sonderfarbe auf dem Umschlag).

Bitte legen Sie keine Daten im RGB- oder Lab-Farbraum an (RGB-Farben werden automatisch in CMYK umgewandelt, was zu ungewünschten Farbdifferenzen führen könnte).

Bei der PDF-Konvertierung (Einstellungen über Downloads / Job-Options downloaden) wählen Sie bitte das richtige Ausgabeprofil (Sollte Ihnen dieses nicht bekannt sein, fragen Sie bitte bei Ihrem Kundenberater nach. Sie erhalten die Profile in unserem Downloadbereich unter **www.moellerpromedia.de/service**).

# **Gesamtfarbauftrag**

Die Druckdaten sollten keinen höheren Farbauftrag als 300 % haben. Im Heatsetrollenoffset werden Farbaufträge über 300 % aus qualitativen Gründen über die Buntfarbenreduzierung auf maximal 300 % heruntergerechnet.

# **Aussparen / Überfüllen und Trapping**

Es ist sehr wichtig, dass Sie auf die Einstellungen zum Überdrucken und Aussparen achten. Ihre Daten werden in unserem RIP wenn nötig getrappt. (Trapping bedeutet Überfüllung. Dies ist ggf. notwendig, da es im Mehrfarbendruck zu Passerdifferenzen kommen kann. Durch das Trapping werden diese ausgeglichen.). Weiße Objekte, Schriften etc. müssen auf Aussparen gestellt werden. Schwarze Texte sollten nur aus schwarz ohne Buntfarbenanteil bestehen und auf Überdrucken gesetzt sein, um unerwünschte Passerprobleme beim Druck zu vermeiden.

# **Transparenzen**

Transparenzen müssen reduziert werden.

Transparenzen können Sie schon bei der PDF-Erzeugung auf eine Ebene reduzieren (Flattening). Beim Reduzieren der Transparenzen aus InDesign stehen Ihnen drei Qualitätsstufen zur Verfügung. Sie sollten sich zwischen der "mittleren Auflösung" und der "hohen Auflösung" entscheiden.

# **Schriften**

Schriften müssen eingebettet sein oder in Pfade umgewandelt werden.

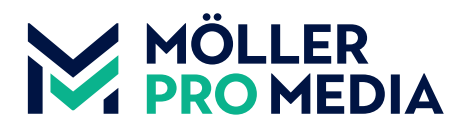

# **02 LACK- UND STANZFORMEN, PERFORATIONSLINIEN**

# **Lackdaten**

Lackdaten sollten immer Vektoren sein.

Farbbezeichnung: Sonderfarbe "Lack"

Lackdaten müssen auf Überdrucken eingestellt sein.

Die Lackdaten können in der Druck-PDF platziert sein oder als separat gelieferte Datei (mit exakt dem gleichen Stand wie in den Druckdaten) angelegt werden.

# **Stanzformen**

Stanzformen sollten immer Vektoren sein. Die Stanzlinie muss mit einer Strichstärke von 1 pt angelegt werden. Farbbezeichnung: Sonderfarbe "Stanze" Stanzdaten müssen auf Überdrucken eingestellt sein. Die Stanzdaten können in der Druck-PDF platziert sein oder als separat gelieferte Datei (mit exakt dem gleichen Stand wie in den Druckdaten) angelegt werden.

# **Perforationslinie**

Perforationslinien sollten immer Vektoren sein. Die Perforationslinien muss mit einer Strichstärke von 1 pt angelegt werden. Farbbezeichnung: Sonderfarbe "Perfo" Perforationslinien müssen auf Überdrucken eingestellt sein. Die Perforationslinien müssen in der Druck-PDF platziert sein.

# **03 BESONDERHEITEN KLEBEBINDUNG**

# **Leimspur**

Bei einer Klebebindung werden die inneren Seiten des Umschlags und die erste und die letzte Seite des Inhalts qualitätsbedingt ca. 5mm überklebt. Insbesondere bei überlaufenden Motiven zwischen Umschlag und Inhalt sollten Sie diese Überklebung bereits beim Seitenaufbau berücksichtigen. Bitte planen Sie im Bund 5 mm Freiraum ein, damit keine wichtigen Elemente verdeckt werden oder überlaufende Bilder/Motive unsaubere Übergänge haben.

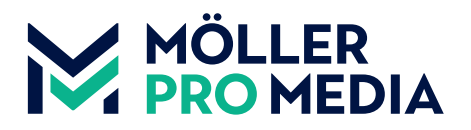

# **04 VERSIONIERUNG / SPRACHWECHSEL**

# **Allgemein**

Es muss im Voraus geklärt werden, ob einfarbige oder mehrfarbige Plattenwechsel vorgesehen sind. Wenn sich nur schwarze Elemente (Text) ändern, handelt es sich um einen einfarbigen Wechsel. Wenn sich Bilder oder farbige Elemente verändern oder ein Wechsel bei weißen Objekten benötigt wird, erfordert dies einen kompletten 4-farbigen Plattenwechsel.

#### **Datenanlieferung**

Um Passerdifferenzen zu vermeiden, benötigen wir eine Basis-Datei (Grundversion). Diese beinhaltet alle sich nicht ändernden Elemente für alle Druckversionen.

Alle wechselnden Versionen beinhalten die Varianten des schwarzen Textes und werden als separate Datei angeliefert. (Bsp. 01\_DE\_001-032\_Version / 02\_EN\_001-032\_Version)

In den Versionsdaten sind bei einem einfarbigen Sprachwechsel in schwarz nur Wechselelemente in schwarzer Farbe und mit der Einstellung Überdrucken erlaubt.

Bei einem 4-farbigen Wechsel benötigen wir alle wechselnden Versionen in CMYK.

# **Beispiele**

# 1-farbiger Wechsel

Grundversion ist Basis Dateibenennung: 01 DE 001-032 Version Basis Sprachwechseldaten sind 02 Englisch, 03 Spanisch und 04 Niederländisch (Die Farbbasis wäre hier Grundversion \_Basis) Dateibenennung: 02\_EN\_001-032\_Version, 03\_E\_001-032\_Version und 04\_NL\_001-032\_Version

#### 4-farbiger Wechsel

Es gibt keine Grundversion. Jede Version ist eine vollständige separate Datei Dateibenennung: 01\_DE\_001-032\_Version, 02\_EN\_001-032\_Version, 03\_E\_001-032\_Version und 04\_NL\_001-032\_Version

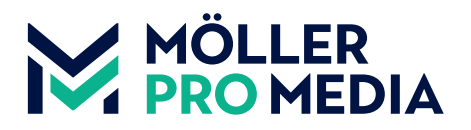

# **05 DATENÜBERGABE**

#### Per INSITE-Portal

Unser seit Jahren etabliertes Druckvorstufensystem INSITE von Kodak vereinfacht alle Arbeitsschritte vom Datenupload bis zur Druckfreigabe durch einen automatisierten Workflow. Es schafft Ihnen die komplette Unabhängigkeit von unserer Druckvorstufe beim Druckdatenhandling. Sie können zu jeder Tags- und Nachtzeit Ihre Daten selbst hochladen, positionieren, korrigieren und freigeben. Somit ist unser INSITE-Portal die ideale Möglichkeit, uns Ihre Druckdaten zu übermitteln.

Weitere Infos zu INSITE erhalten Sie auch unter **www.moellerpromedia.de/insite** und von Ihrem Kundenberater.

Sie können die Daten verschlüsselt an die Adresse **daten@moellerpromedia.de** senden oder auf unserem Server ablegen, welchen Sie über folgende Wege erreichen:

Upload über einen Webbrowser: **https://ftp.moellerpromedia.de** Upload über Filezilla (FTP): **ftp.moellerpromedia.de** Upload mit älteren FTP-Programmen: **ftp://ftp.moellerpromedia.de**

Bei Fragen zur Datenanlieferung wenden Sie sich bitte an unsere Mitarbeiter der Datenaufbereitung. Rufnummer : **030-41909-264**

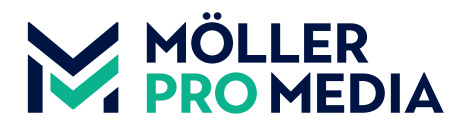

# **CHECKLISTE FÜR DIE DRUCKDATENERSTELLUNG**

# **Allgemein**

- Ist die PDF konform mit PDF/X-4?
- □ Sind die Daten in CMYK angelegt?
- $\Box$  Gibt es Sonderfarben? Wenn ja, sind diese richtig angelegt und bezeichnet?
- $\Box$  Wurde ein Anschnitt von 3 mm rundum angelegt?
- $\Box$  Sind die Daten mit 300 ppi angelegt?
- $\Box$  Kommentare und Formularfelder sind vorhanden?
- $\Box$  Sind die Schriften eingebettet?
- Wurden Transparenzen reduziert?
- Wurden Schnitt- und Falzmarken angelegt?
- □ Sind die Seiten als Einzelseiten angelegt?
- Ist der Gesamtfarbauftrag unter 300 %?
- Sind die Überfüllung- oder Aussparungseinstellungen korrekt?

# **Lack- und Stanzformen, Perforationslinien**

- $\Box$  Sind diese Elemente auf Überdrucken gestellt?
- Wurde die richtige Sonderfarbbezeichnung angewendet?
- $\Box$  Ist alles als Vektoren angelegt?
- $\Box$  Sind die Stanzformlinien und die Perforationslinie in 1 pt angelegt?
- $\Box$  Sind die Daten mit 300 ppi angelegt?

#### **Klebebindung**

- Ist der Umschlag als Montagefläche inklusive Rücken angelegt?
- Habe ich überlaufende Bilder vom Umschlag zum Inhalt und wurde dabei der Abstand von 5 mm für die Leimspur beachtet?

# **Versionierung**

- $\Box$  Gibt es einen einfarbigen oder vierfarbigen Farbwechsel?
- $\Box$  Ist eine Version als Basisdatei definiert?
- Sind die Wechselelemente in der richtigen Farbe und auf Überdrucken angelegt?
- Sind die Versionsbezeichnungen korrekt?